# IBM Master Data Management on Cloud

Specification Data Sheet

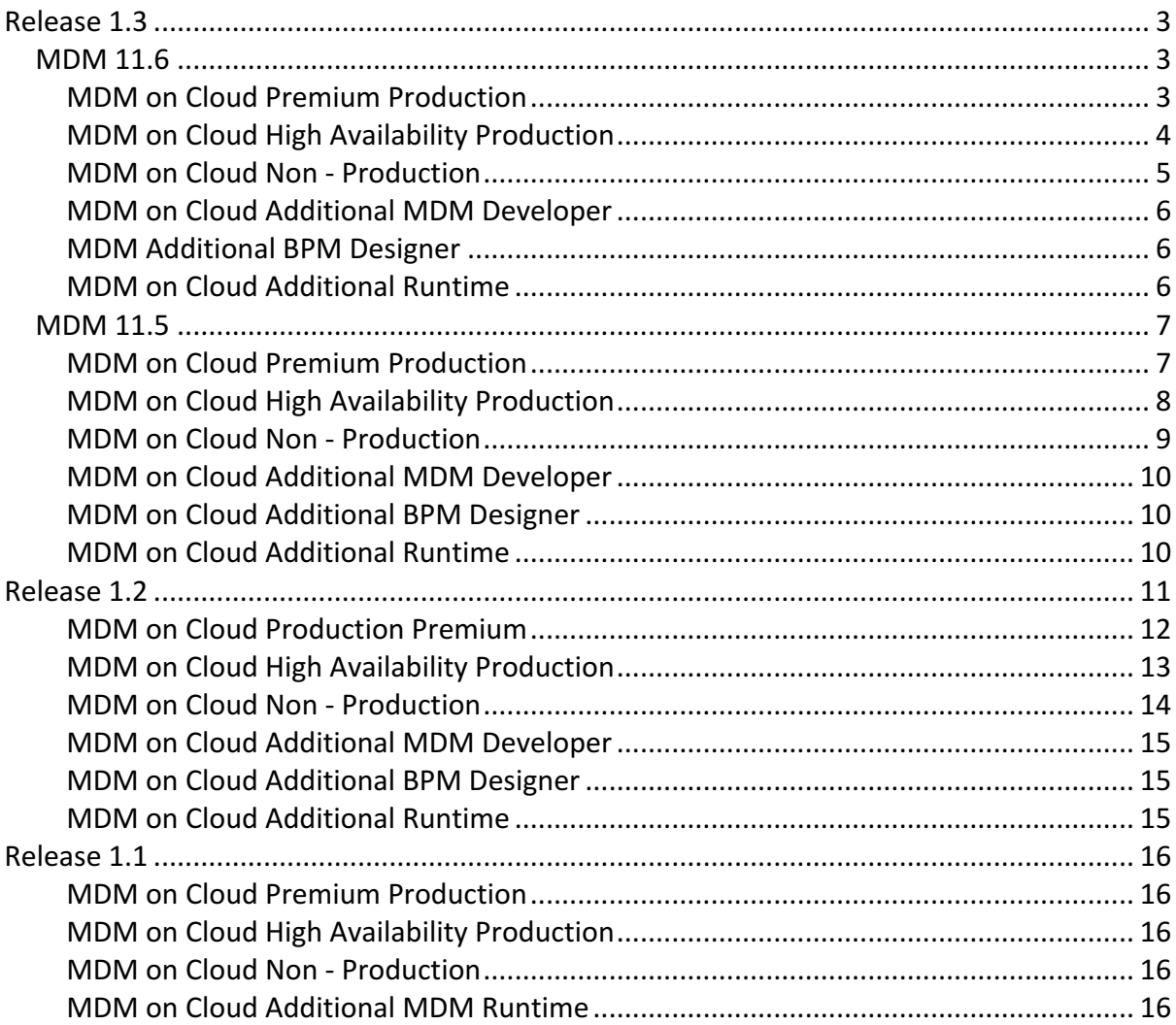

# Release 1.3

### MDM 11.6 MDM on Cloud Premium Production

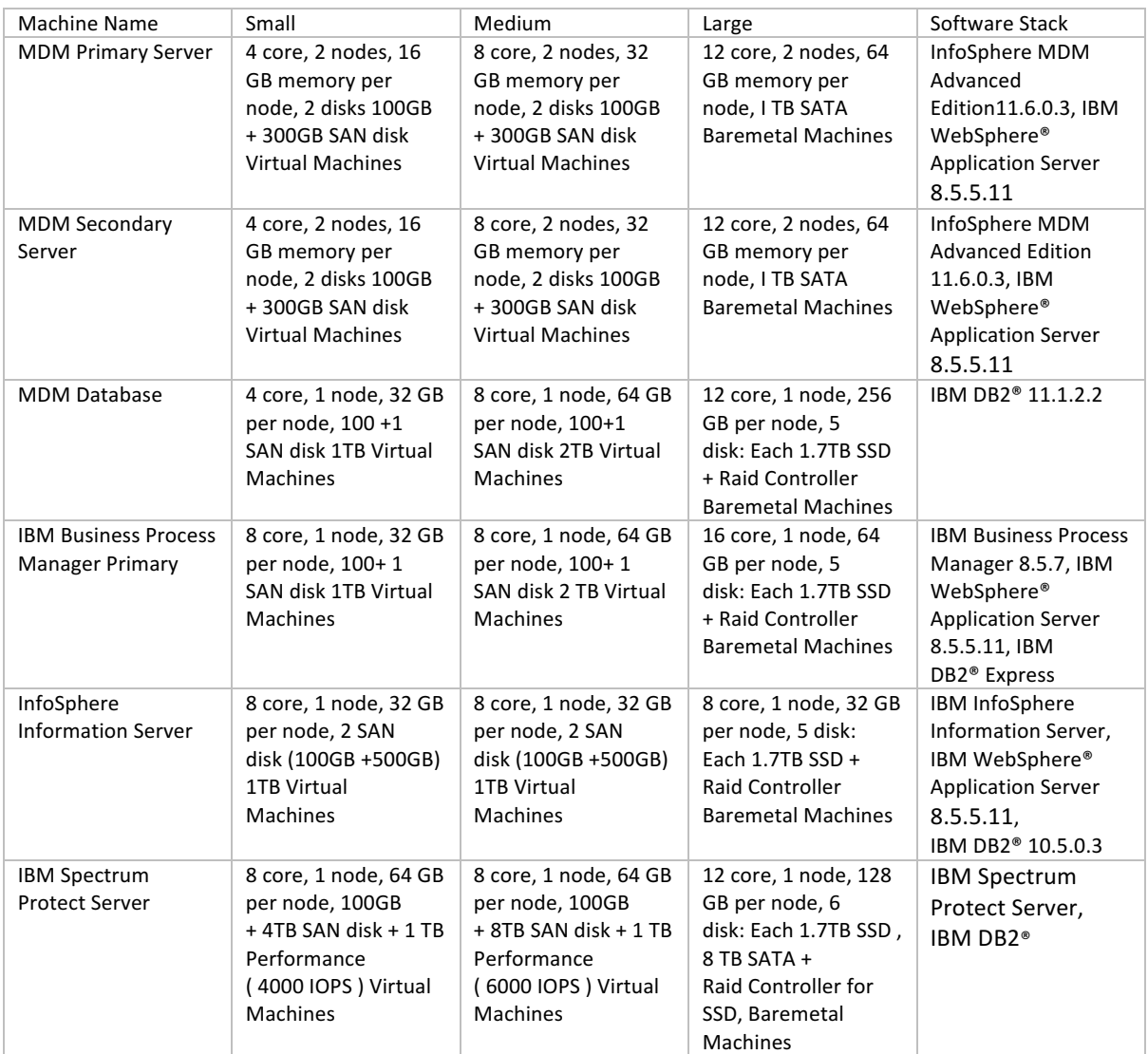

# MDM on Cloud High Availability Production

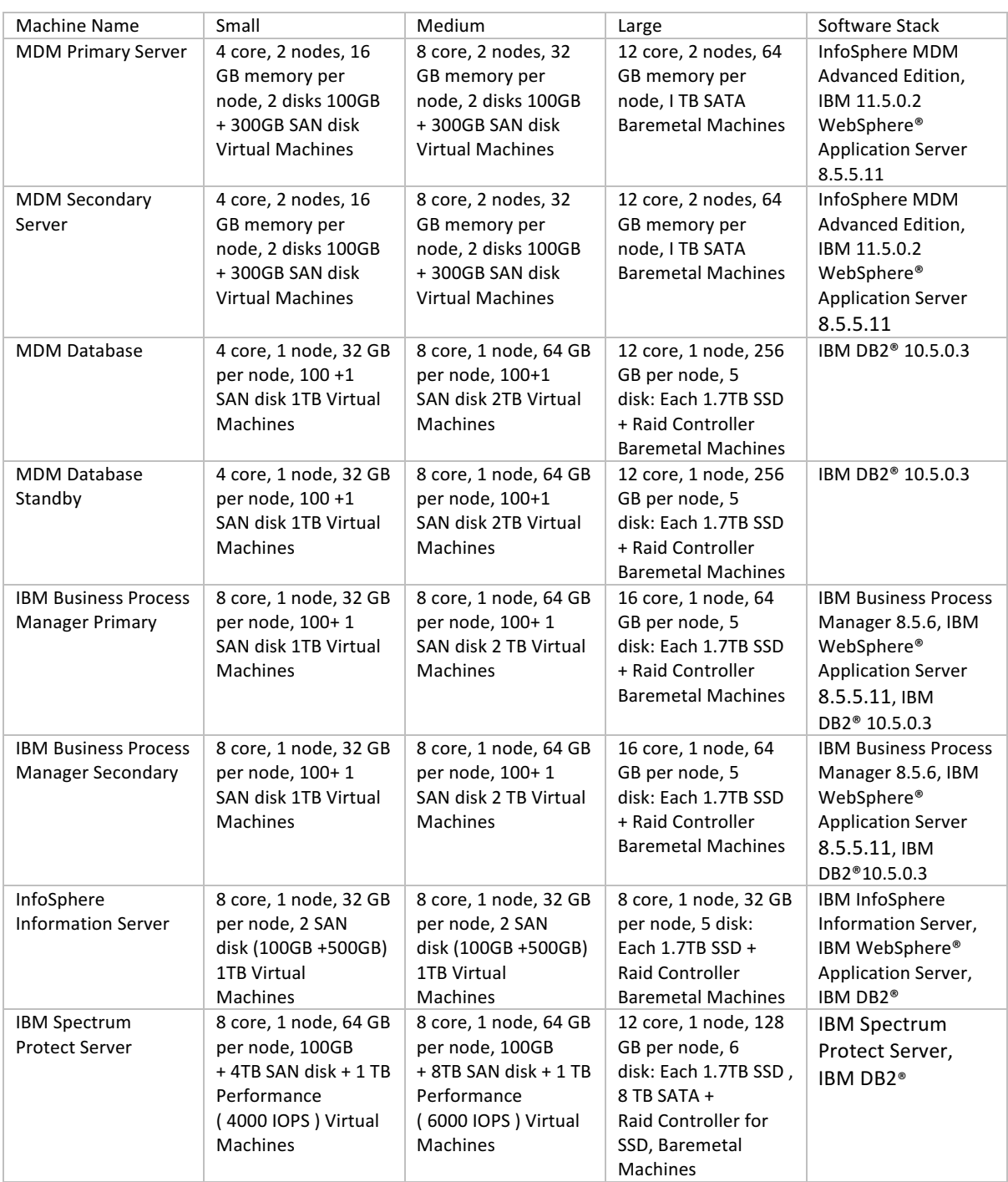

#### MDM on Cloud Non - Production

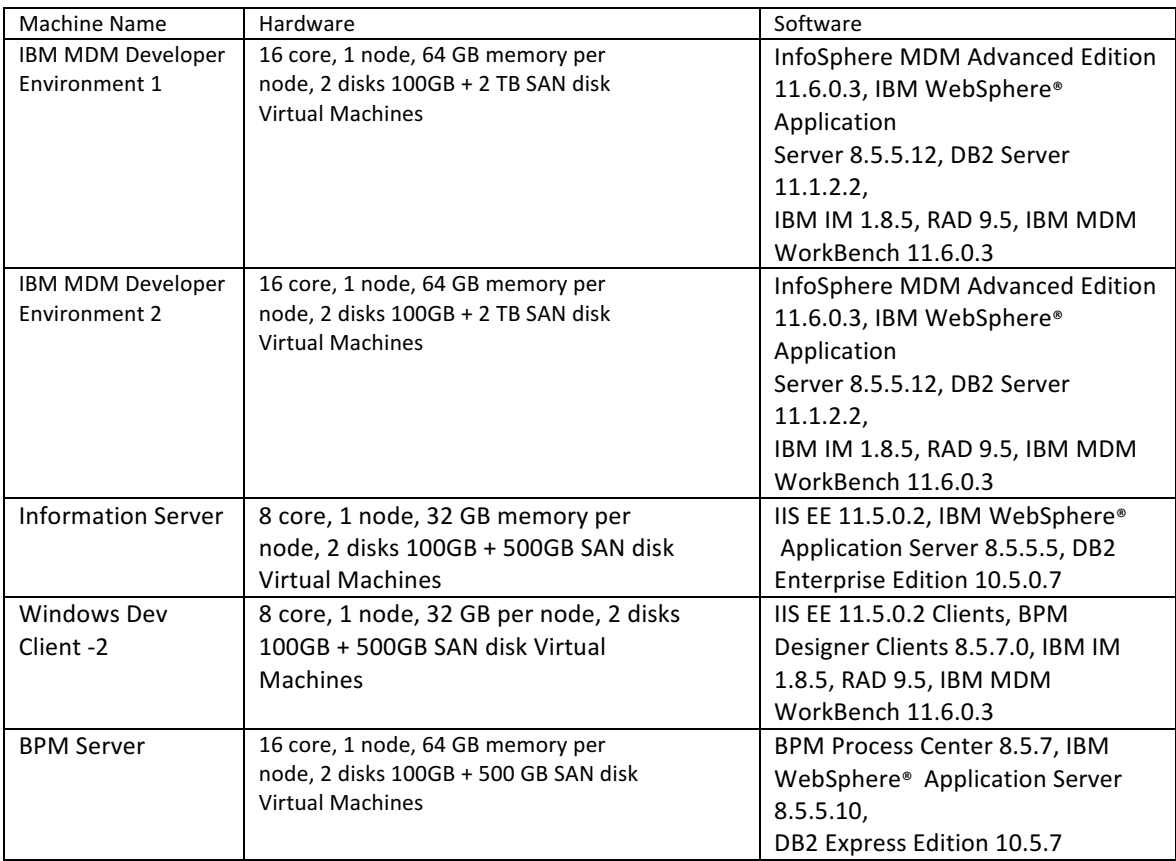

# MDM on Cloud Additional MDM Developer

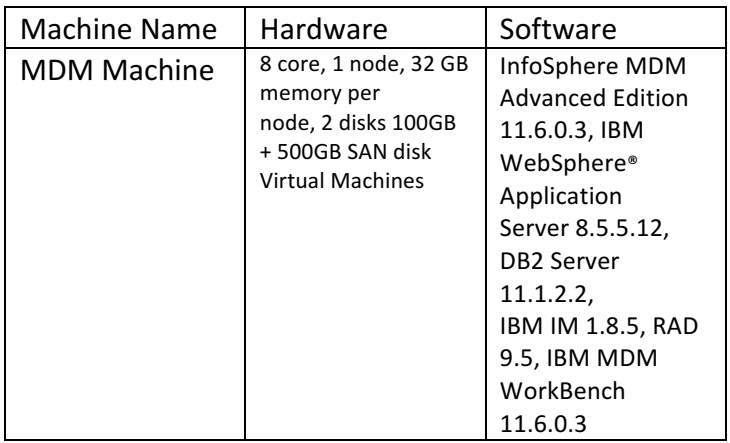

#### MDM Additional BPM Designer

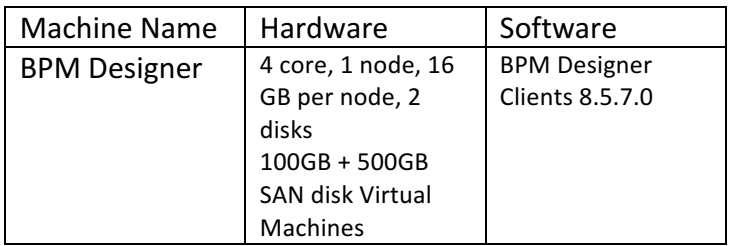

#### MDM on Cloud Additional Runtime

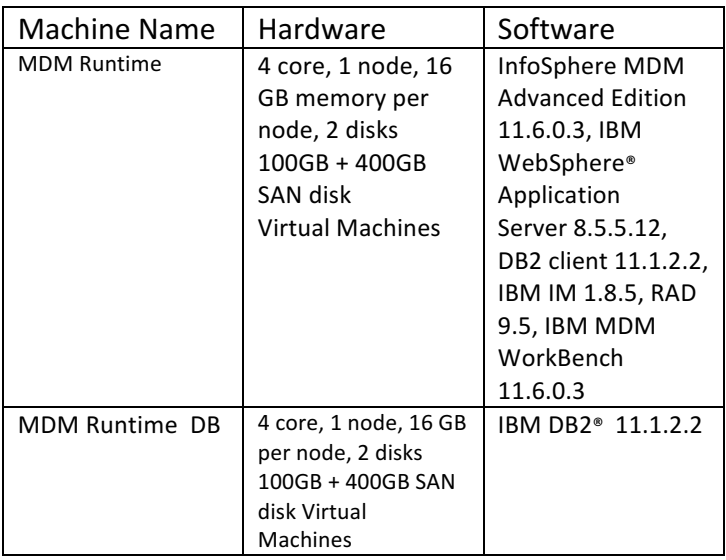

### MDM 11.5

#### MDM on Cloud Premium Production

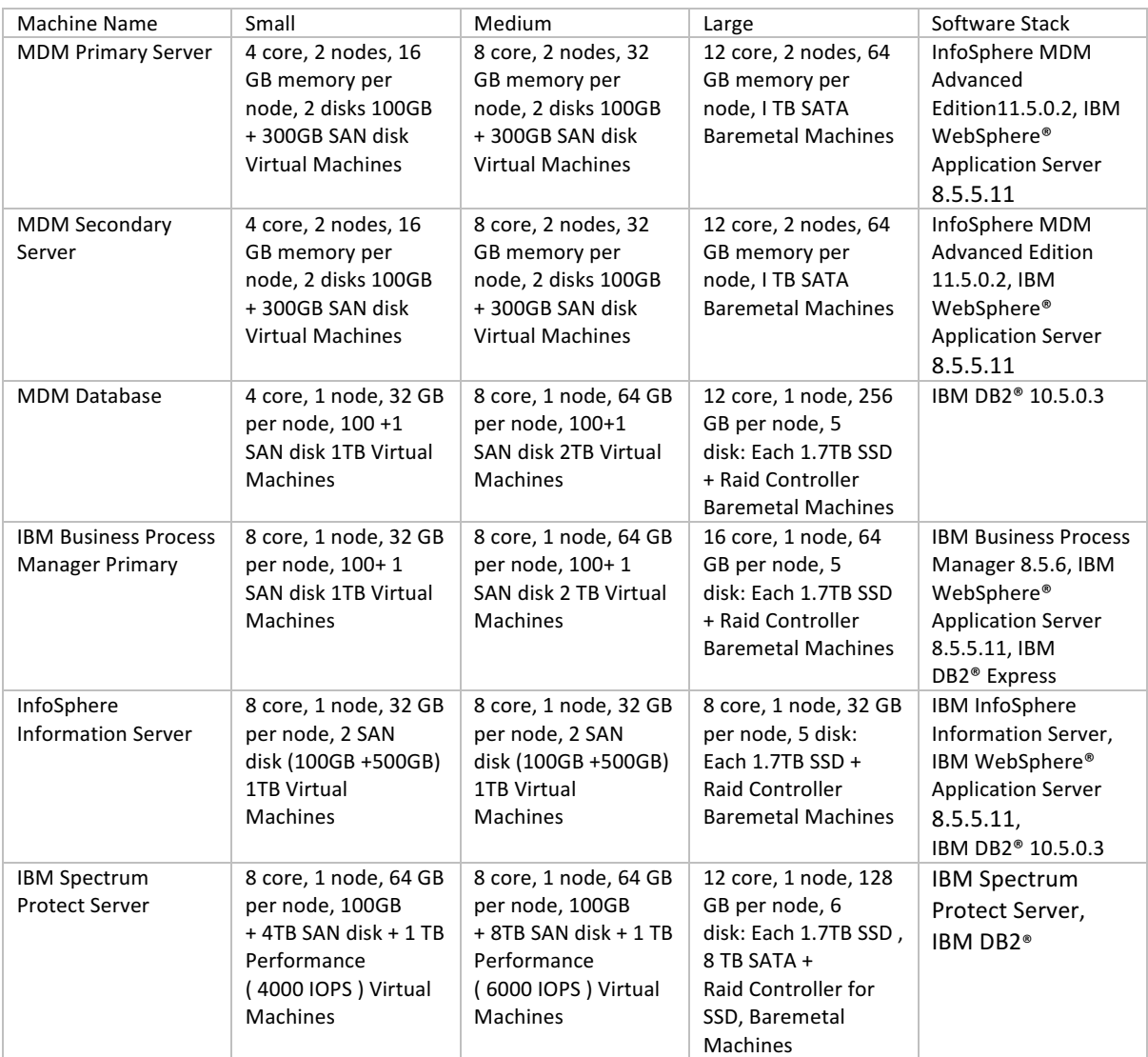

# MDM on Cloud High Availability Production

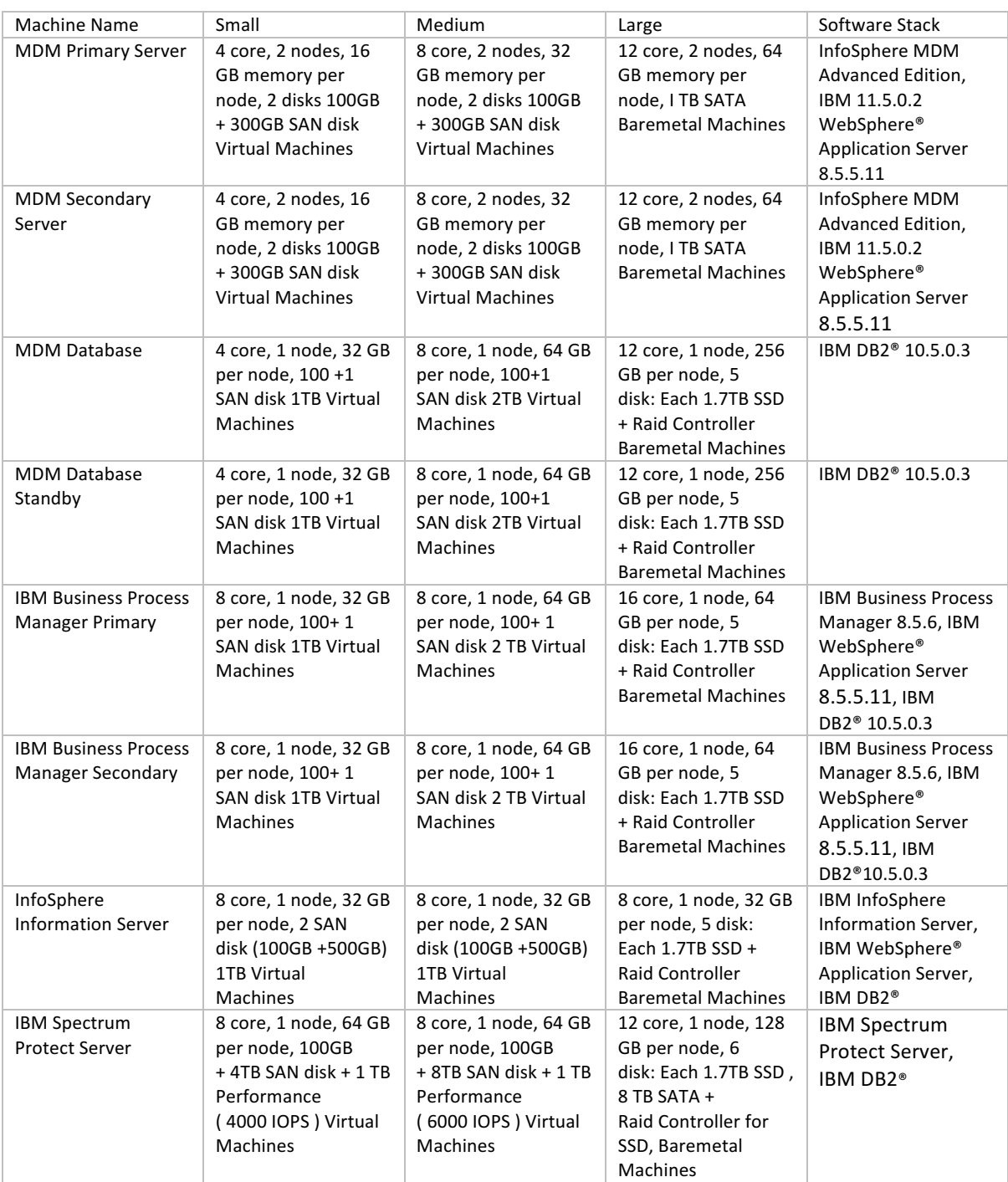

#### MDM on Cloud Non - Production

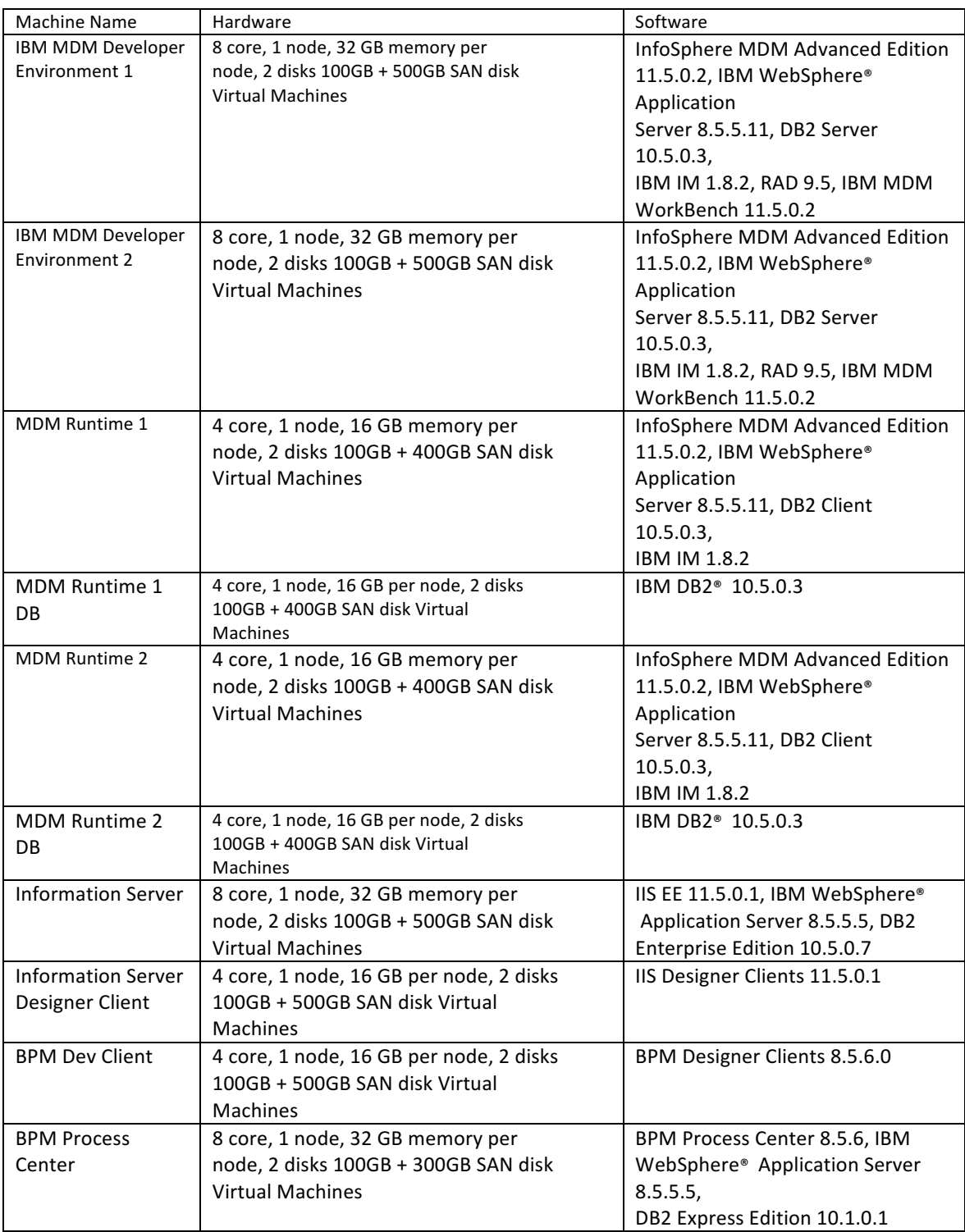

# MDM on Cloud Additional MDM Developer

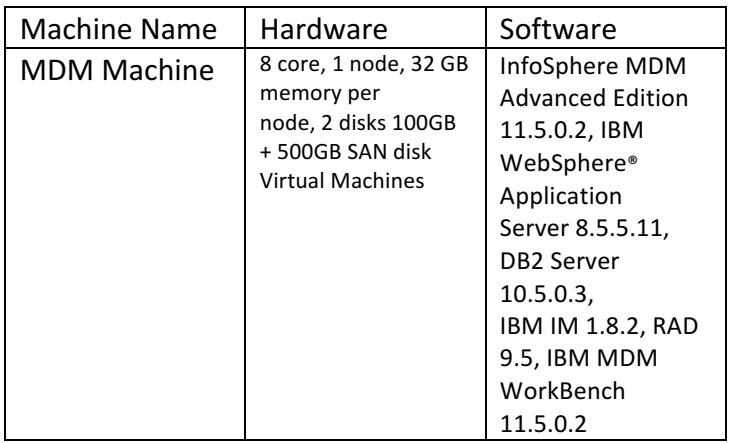

# MDM on Cloud Additional BPM Designer

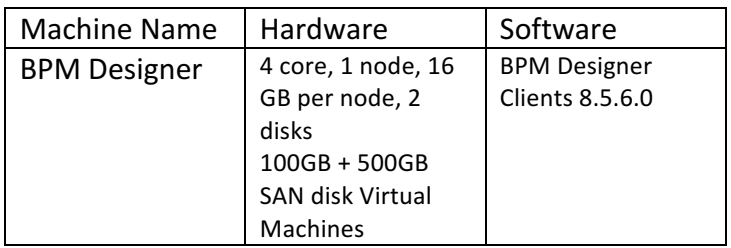

#### MDM on Cloud Additional Runtime

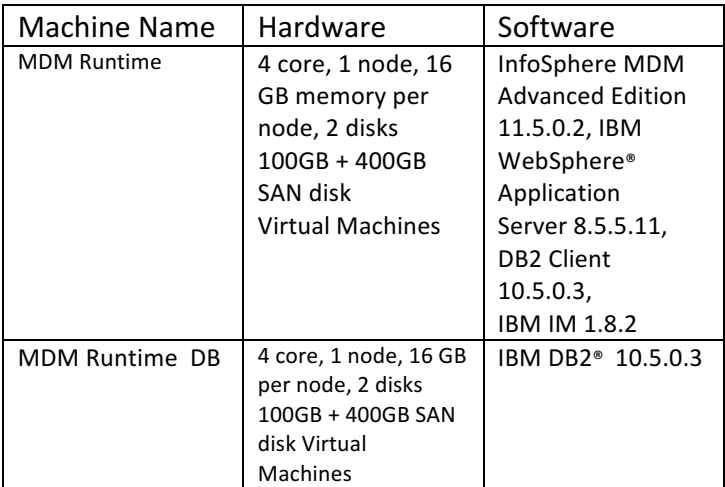

Release 1.2

#### MDM on Cloud Production Premium

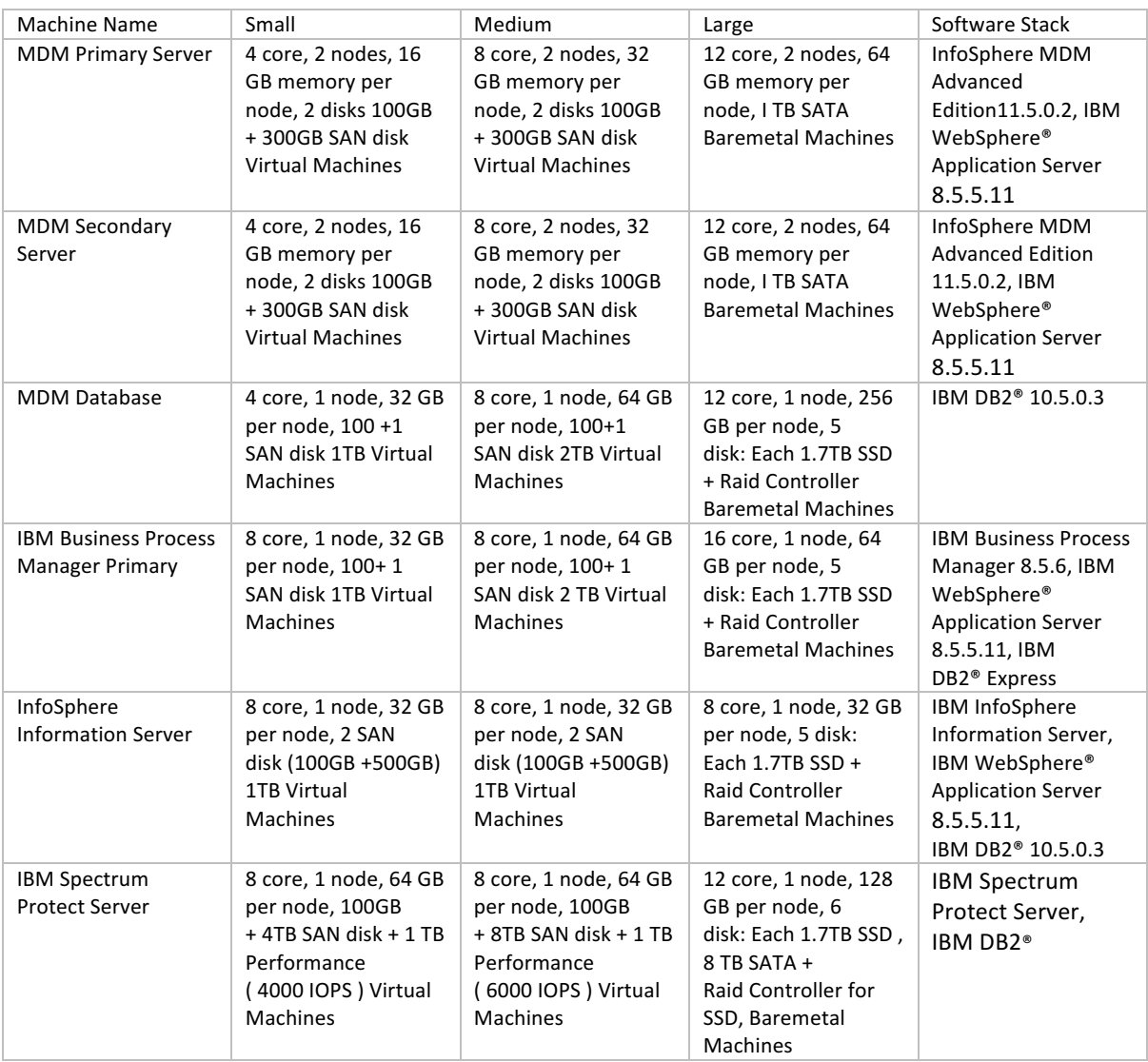

# MDM on Cloud High Availability Production

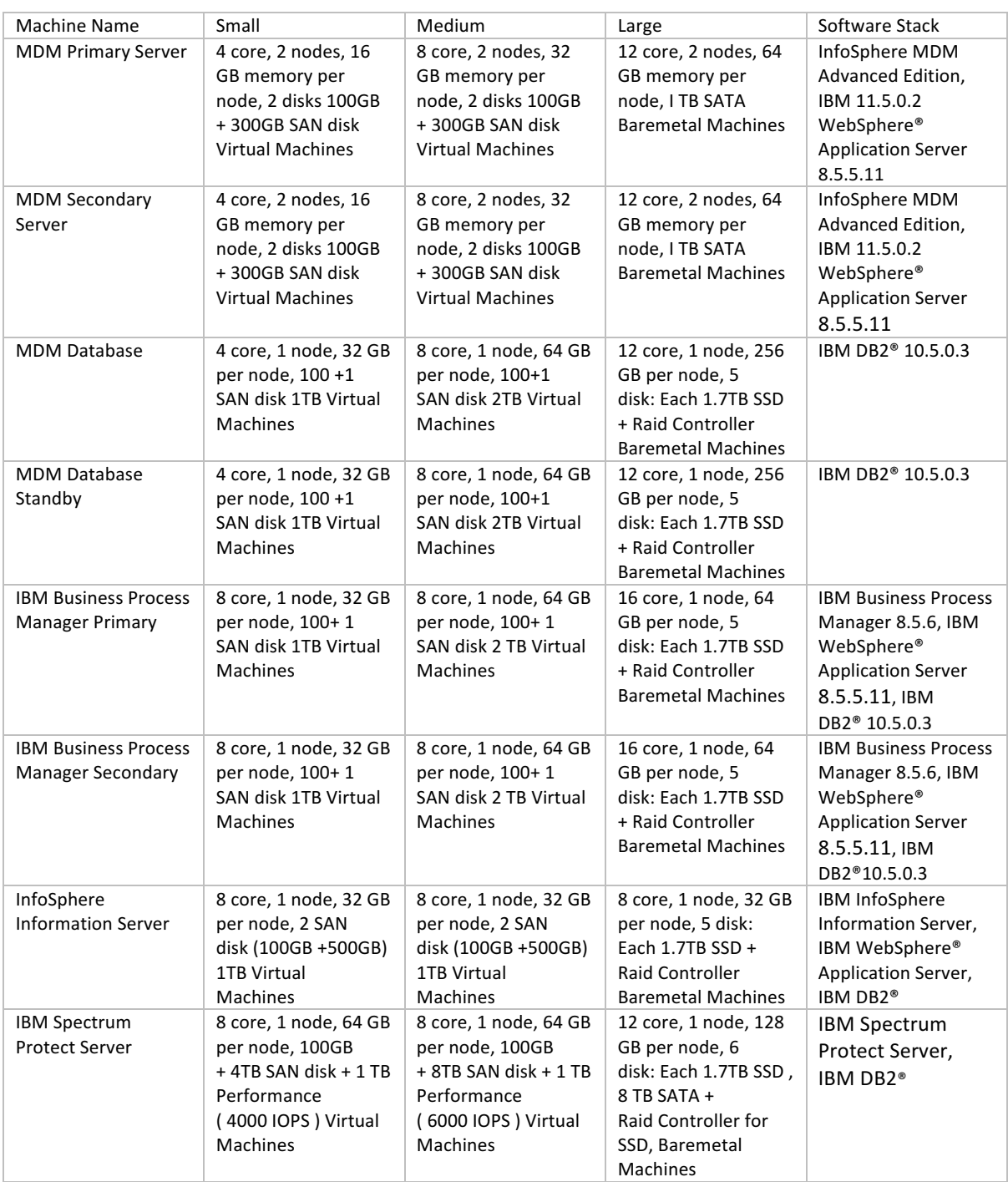

#### MDM on Cloud Non - Production

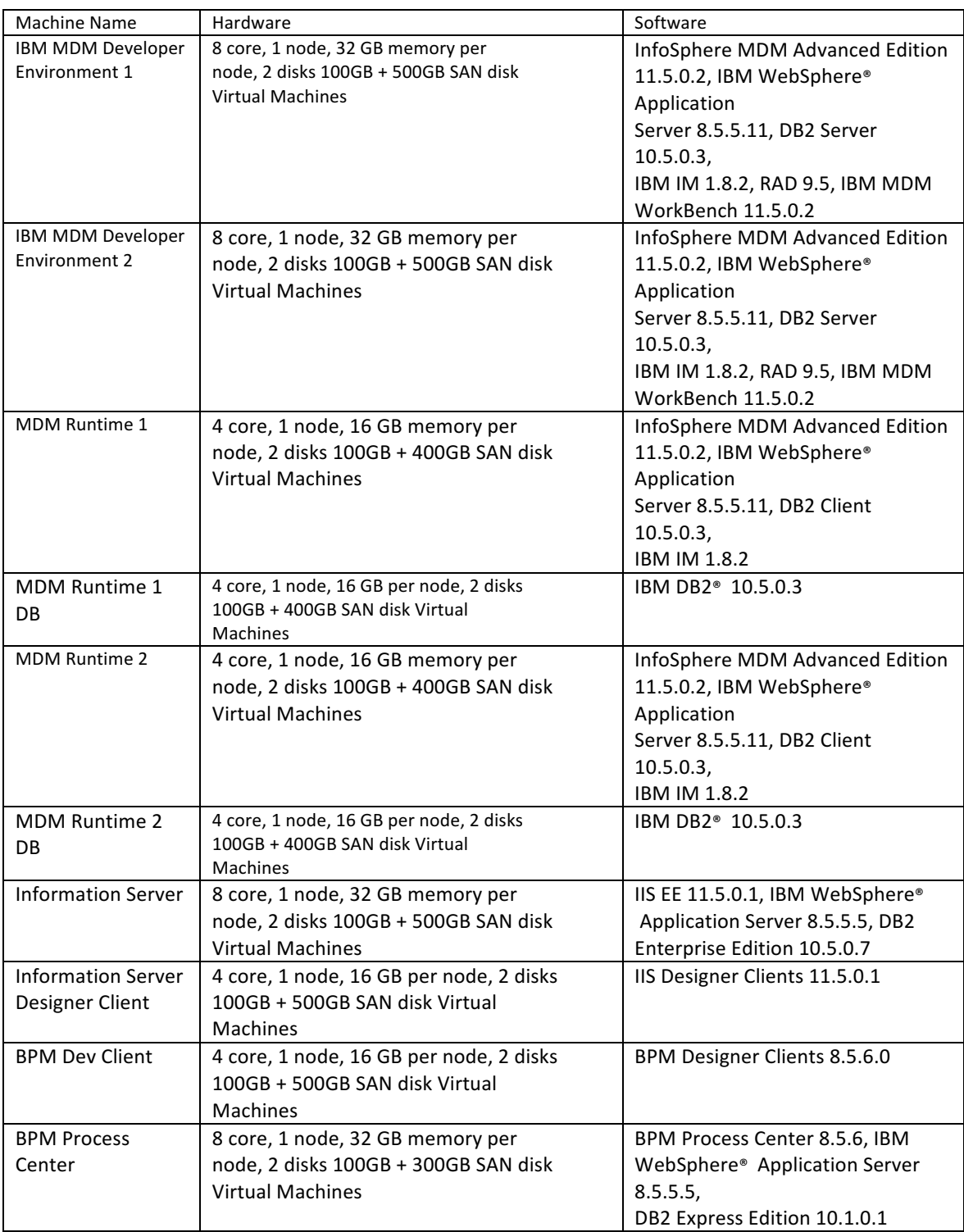

# MDM on Cloud Additional MDM Developer

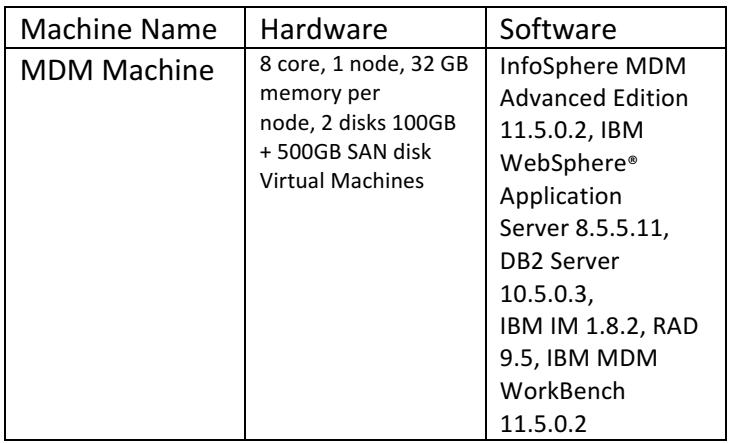

# MDM on Cloud Additional BPM Designer

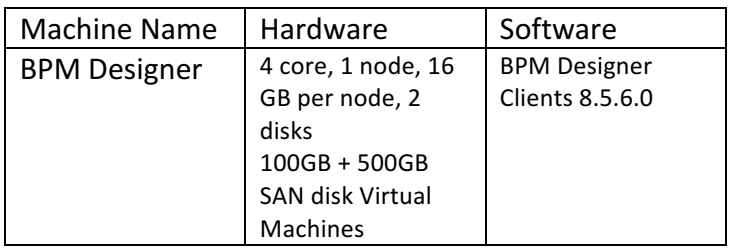

#### MDM on Cloud Additional Runtime

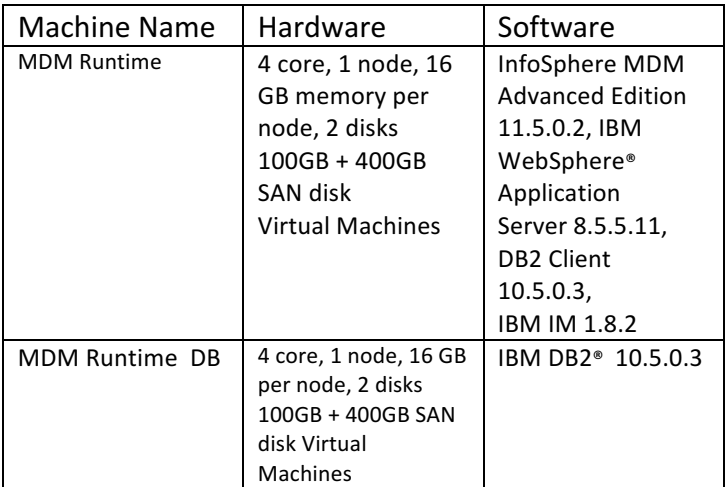

# Release 1.1

#### MDM on Cloud Premium Production

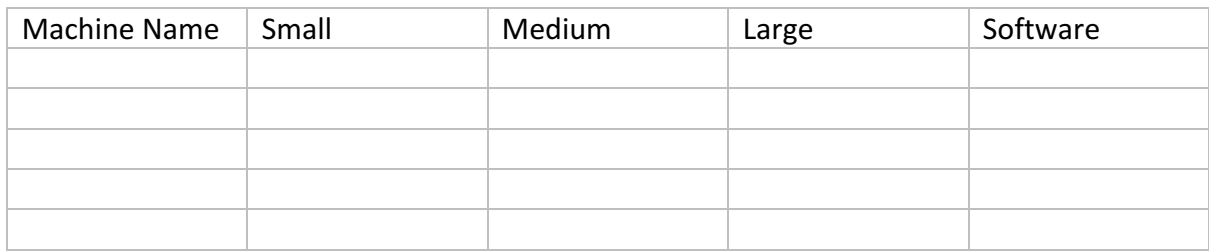

#### MDM on Cloud High Availability Production

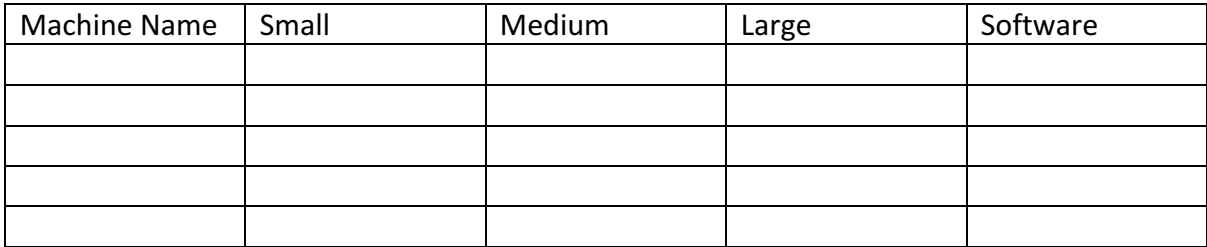

#### MDM on Cloud Non - Production

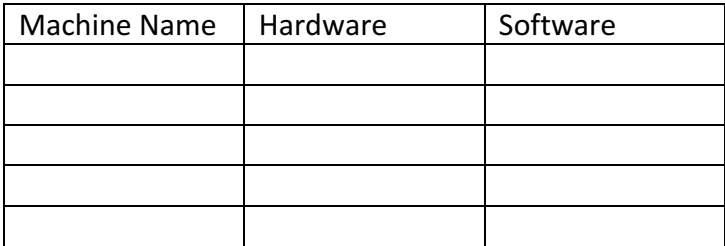

#### MDM on Cloud Additional MDM Runtime

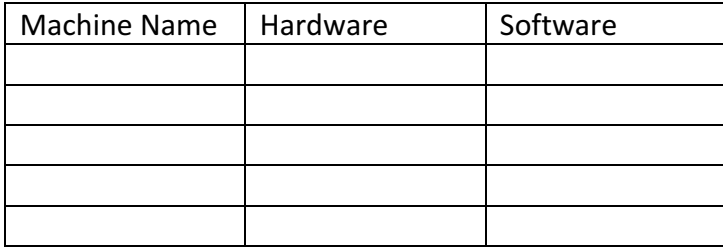